06

# NACHRICHTEN NACHRICHTEN FÜR KINDER FÜR KINDER

"Oh Mann, gestern saßen meine Eltern am Abend wieder vor dem Fernseher und wollten Nachrichten schauen! Das ist doch so langweilig und für uns schwer zu verstehen. Vor allem, wenn es um Politik geht. Ich versteh immer nur Bahnhof, wenn meine Eltern sich darüber beim Essen unterhalten!"

"Na, deshalb gibt es doch die Nachrichtensendung logo!, schau doch die. Diese Nachrichten sind extra für uns gemacht."

1

# Das sind eure Aufgaben:

- Erfragt, wer von euch die Nachrichtensendung logo! schon einmal gesehen hat und wer sie regelmäßig schaut. Sprecht darüber, was euch daran gefällt oder was auch nicht.
- Schaut nun zusammen mit eurer Lehrkraft mehrere Folgen logo! unter [www.logo.de](http://www.logo.de). Findet heraus, wie die Nachrichten aufgebaut sind: 2
	- Wie fängt die Sendung an? Welche Bestandteile sind immer gleich?
	- Wie werden schwierige Zusammenhänge dargestellt?
	- Wozu braucht man die Moderation?
	- Was kommt zum Schluss?
- Jetzt seid ihr dran. Gestaltet eure eigenen Kinder- und Jugendnachrichten, indem ihr euch an den Erkenntnissen aus Aufgabe 2 orientiert. Bildet Gruppen und recherchiert aktuelle Informationen zu folgenden Themenbereichen aus eurer Region: 3
	- Politik
	- Gesellschaft
	- > Sport

Entwerft nun das Konzept für eure Sendung: Einigt euch zu jedem Bereich auf ein Thema, über das ihr in euren Nachrichten berichten wollt. Alle drei Themen müssen für euch wichtig, aktuell und mit regionalem Bezug sein! Überlegt, was das Wichtigste ist und wie ihr dies auf anschauliche Weise in Bild und Ton erklären könnt. Teilt euch die Arbeit sinnvoll auf.

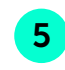

4

Filmt eure Nachrichtensendung mit den drei verschiedenen Beiträgen. Orientiert euch am Aufbau der logo!-Sendungen. Da ihr eine eigene Nachrichtensendung entwickeln sollt, verwendet bitte dafür nicht das logo!-Design.

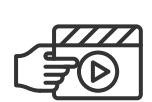

# Das sendet ihr ein:

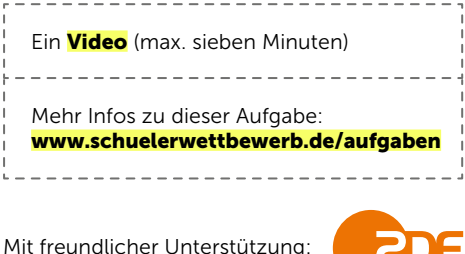

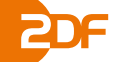

### Hinweis für alle Werkstücke:

- Die Datei darf maximal 500 MB groß sein.
- Digitale Ergänzungen (QR-Code etc.) werden bei der Bewertung nicht berücksichtigt
- Einsendung von USB-Sticks, Sharelinks und Speichermedien werden nicht akzeptiert

#### Bitte die neuen Teilnahmebedingungen beachten:

[www.bpb.de/lernen/angebote/schuelerwettbewerb/](https://www.bpb.de/lernen/angebote/schuelerwettbewerb/208551/teilnahmebedingungen/) [208551/teilnahmebedingungen](https://www.bpb.de/lernen/angebote/schuelerwettbewerb/208551/teilnahmebedingungen/)

# DAS WERKSTÜCK

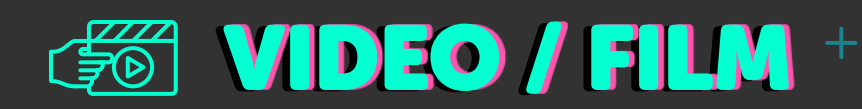

Videos oder Filme stellen Ergebnisse, Aussagen und Ziele eines Projektes in bewegten Bildern und Ton dar.

In Videos und Filmen können Arbeitsergebnisse szenisch (nach)gespielt und dokumentiert werden.

Um Informationen, Sachverhalte und tatsächliche Ereignisse anschaulich darzustellen, eignen sich z. B. Archivaufnahmen, Infografiken sowie Aufnahmen von Originalschauplätzen und realen Personen. Durch gefilmte Interviews – ggf. mit Smartphones ("Handyvideos") – mit Einblendung des Aufnahmeortes und der Umgebungsgeräusche kann sich der der Betrachter oder die Betrachterin besser in eine Situation hineinversetzen. Die Moderatorin oder der Moderator oder der Off-Sprecher oder die -Sprecherin und ihr / sein Text berichten und erläutern die Zusammenhänge.

Es ist auch möglich, Erkenntnisse und Tatsachen in Szenen umzusetzen und als ausgedachte Erzählungen zu verfilmen oder als Theaterstück oder szenische Darstellung zu spielen. Für die einzelnen Szenen braucht man Schauspielerinnen und Schauspieler, Requisiten und Kostüme und jeweils eine Kulisse. Die Aufführung kann als Film präsentiert werden.

Ein Video kann auch Zusammenhänge und Informationen kurz und unterhaltsam erklären und so Interesse an einem Thema wecken. Off-Kommentare, Texte, Bilder und Musik können mit Gestaltungselementen wie Zeichnungen, Comics, Legetechniken, Animationen usw. wechseln.

Die Präsentationsform kann eine Mischung von Elementen der Dokumentation, des Spielfilms und des Erklärvideos miteinander verbinden. Erklärvideos sind kurze Filme, in denen komplexe Inhalte oder Vorgänge knapp und leicht verständlich dargestellt werden. Sie verpacken den Inhalt oft in eine kleine Geschichte (Storytelling) mit kleinen Einspielungen, 3D-Elementen und Tricktechniken.

Eine Ablaufplanung für die Erstellung des Videos macht das Drehen einfacher.

Für den Schnitt und die Nachbearbeitung auf dem Computer gibt es einfache Software.

# Umfang und Format

Dauer max. sieben Minuten.

Das Video / der Film sollte mit allen gängigen Media-Playern problemlos abgespielt werden können.

# Zitate und Quellenangaben

Zitate aus anderen Texten müssen gekennzeichnet und mit der genauen Quellenangabe versehen werden. Auch Informationen aus dem Internet unterliegen dem Urheberrecht und dürfen nicht einfach in eigene Arbeiten übertragen werden. Werden Daten von Internetseiten übernommen, muss immer die Quelle angegeben werden, das gilt auch für Bilder, Fotos, Grafiken etc. und die Kopie von Ton- und Filmsequenzen.

# **Checkliste**

- Sind alle Arbeitsaufgaben bearbeitet und die Arbeitsergebnisse im Video dargestellt?
- Ist ein Fazit / eine kritische Stellungnahme / ein Meinungsbild zum Thema deutlich erkennbar?
- Werden geeignete gestalterische Mittel zur Vermittlung der Arbeitsergebnisse genutzt?
- Wie ist das Verhältnis von Informationsgehalt und Anschaulichkeit durch Ton und Bilder?
- Werden Datenschutz und Urheberrechte eingehalten?
- Sind die Zitate gekennzeichnet und die Informationsquellen angegeben?

# Weiterführende Informationen und Materialien

[www.lmz-bw.de/filmbildung/unterrichtsmodule-deutsch](http://www.lmz-bw.de/filmbildung/unterrichtsmodule-deutsch)

Tipps zur Filmarbeit vom Landesmedienzentrum Baden-Württemberg

### [www.bpb.de/mediathek/291516/erklaerfilme](http://www.bpb.de/mediathek/291516/erklaerfilme)

Beispiele für Erklärfilme sind auch bei der Bundeszentrale für politische Bildung zu finden.

### www.[edulabs.de](https://edulabs.de)

Hilfreiche Ideen, Materialien und Apps für die Arbeit mit Videos

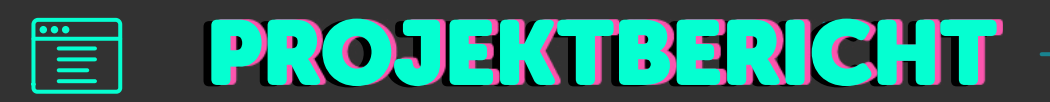

Der Projektbericht enthält vier Leitfragen, die von den Schülerinnen und Schülern zu jedem Beitrag beantwortet werden müssen. Durch sie erhält die Jury einen Einblick in die Arbeit hinter dem Projektergebnis.

# Die Leitfragen:

# 1 Arbeitsschritte, Probleme und Lösungen:

Nennt eure Arbeitsschritte und schildert kurz, wie ihr vorgegangen seid. Welche Probleme gab es? Welche Lösungen habt ihr gefunden?

P.

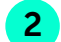

# 2 Lernerfolg und Zufriedenheit:

Seid ihr mit eurem Produkt zufrieden? Was habt ihr gelernt? \_\_\_\_\_\_\_\_\_\_\_\_\_\_\_\_\_\_\_\_\_\_\_\_

# 3 Quellen:

Diese Quellen habt ihr benutzt.

\_\_\_\_\_\_\_\_\_\_\_\_\_\_\_\_\_\_\_\_\_\_\_\_\_\_\_\_

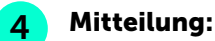

Das möchten wir der Bundeszentrale für politische Bildung noch mitteilen.

\_\_\_\_\_\_\_\_\_\_\_\_\_\_\_\_\_\_

Der Projektbericht wird ausschließlich online ausgefüllt, nachdem das Projekt durch die betreuende Lehrkraft digital unter

# [anmeldung.schuelerwettbewerb.de](http://anmeldung.schuelerwettbewerb.de)

angemeldet worden ist. Bitte beachten: Das Onlineportal wird jeweils zum 1. Oktober eines Wettbewerbsjahres geöffnet. Nachdem das Projekt angelegt und die Projektdaten ausgefüllt wurden, wird der Projektbericht abgefragt. Hier können die Antworten direkt eingetragen oder per Copy + Paste eingefügt werden.

# Achtung!

Um eine Vergleichbarkeit bei der Projektbewertung zu gewährleisten, wurde die Begrenzung auf max. 1200 Zeichen (inkl. Leerzeichen) pro Frage festgelegt. (Reicht der Platz bei Nummer 3 nicht aus, können die genutzten Quellen in einer beigefügten Quellenangabe hinterlegt werden. Das Quellenverzeichnis zählt nicht als eigenständige Seite und damit nicht zu den Umfangbegrenzungen der Werkstücke.)

# CHECKLISTE NEU! **CHECKLISTE**

# für die erfolgreiche Teilnahme am Schülerwettbewerb zur politischen Bildung 2024

- **1** Sucht euch ein interessantes Thema aus.
- Informiert euch über die (neuen) Teilnahmebedingungen auf unserer Homepage.
	- Lest die Aufgabenstellung genau durch und arbeitet die Aufgabenschritte mit der gesamten Klasse ab.
- 4 Erstellt euer Werkstück, haltet euch dabei an die Formatvorgaben der jeweiligen Präsentationsform und Werkstückbeschreibung (siehe "Das sendet ihr ein"). Pro Schulklasse, Kurs, Arbeitsgemeinschaft (AG) bzw. Lerngruppe darf pro Thema nur ein erarbeitetes Werkstück eingesendet werden; Ausnahme ist die Aufgabe Politik brandaktuell.
- 5 Bittet eure Lehrkraft, das Projekt in unserem Onlineportal ([www.schuelerwettbewerb.de](http://www.schuelerwettbewerb.de)) anzumelden.
	- Füllt den Projektbericht (4 Leitfragen) online aus.
	- Ladet euch die Datenschutzerklärung herunter und bestätigt die Kenntnisnahme im Portal
	- Digitale Projekte werden hochgeladen und anschließend eingereicht
	- Analoge Projekte müssen im Portal online eingereicht werden, danach erhaltet ihr einen Versandtaufkleber mit unserer Adresse für euer Paket.

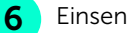

### Einsendeschluss:

 für digitale Werkstücke ist der 05.12.2024 um 23:59:59 Uhr für analoge Werkstücke zählt der Poststempel (05.12.2024) (Für analoge Projekte, die nicht aus Deutschland versandt werden, bitten wir euch, die entsprechenden längeren Versandzeiten und ggf. die Zollbestimmungen zu berücksichtigen.)

 Die bpb haftet nicht für Schäden, die durch den Verlust der Einreichungen während der Postversendung entstehen.

Werkstücke bzw. Projekte, die nicht den Teilnahmebedingungen entsprechen, werden nicht für den Wettbewerb zugelassen. Digitale Ergänzungen (QR-Code etc.) werden bei der Bewertung nicht berücksichtigt.

## Wir wünschen euch viel Spaß beim Mitmachen und freuen uns auf eure Einsendungen!

### Unsere Partner in …

### Belgien

#### Ministerium der Deutschsprachigen Gemeinschaft

Dr. Jens Giesdorf Pädagogischer Sonderbeauftragter, Berater für Schulmediotheken, Medienpädagogik und politische Bildung Gospertstraße 1 B-4700 Eupen T +32 877 896 54 jens.giesdorf@dgov.be

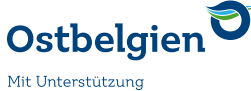

der Deutschsprachigen Gemeinschaft Belgiens

# Dänemark

#### Deutscher Schul- und **Sprachverein** House Nordschleswig

Vestergade 30 DK-6200 Apenrade [www.dssv.dk](http://www.dssv.dk)

Vertreten durch: Henning Kracht Deutsche Schule Tingleff Grønnevej 53 DK-6360 Tinglev T +45 22802081 hekr@ds-n.dk

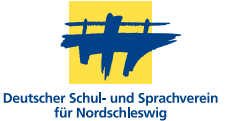

## Italien

#### Autonome Provinz Bozen − Südtirol Tanja Rastner

Deutsche Bildungsdirektion Pädagogische Abteilung Amba-Alagi-Straße 10 I-39100 Bozen tanja.rastner@schule.suedtirol.it [www.bildung.suedtirol.it](http://www.bildung.suedtirol.it)

#### AUTONOME PROVINCIA **AUTONOMA BOZEN** DI BOLZANO **SÜDTIROL** ALTO ADIGE

### Luxemburg

#### Zentrum fir politesch Bildung Romain Schroeder

138, Boulevard de la Pétrusse L-2330 Luxembourg T +352 24 77 52 14 romain.schroeder@zpb.lu [www.zpb.lu](http://www.zpb.lu)

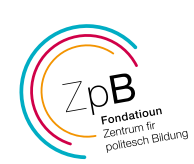

## Österreich

Bundesministerium für Bildung, Wissenschaft und Forschung

Vertreten durch: Zentrum *polis* – Politik Lernen in der Schule Helferstorferstraße 5 A-1010 Wien T +43 1 353 40 20 service@politik-lernen.at [www.politik-lernen.at/](http://www.politik-lernen.at/wettbewerbpb) [wettbewerbpb](http://www.politik-lernen.at/wettbewerbpb)

 $\blacksquare$  Bundesministerium Bildung, Wissenschaft und Forschung

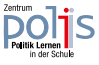

# in der

SCHÜLERWETTBEWERB ZUR POLITISCHEN BILDUNG

hn Bundeszentrale für politische Bildung

Stadtgraben 16 D-07545 Gera T +49 228 99 515 627 oder -655 ← <mark>NEU!</mark> Mo - Do 7:15 – 15:30 Uhr & Fr 7:15 – 13:00 Uhr ← <mark>NEU!</mark> F +49 228 99 515 309 sw@bpb.de [www.schuelerwettbewerb.de](http://www.schuelerwettbewerb.de)